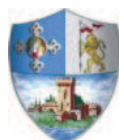

Comune di Casalecchio di Reno Via dei Mille.9 40033 Casalecchio di Reno (BO)

### **VERBALE DI DELIBERAZIONE DEL CONSIGLIO COMUNALE**

#### Deliberazione n. 38 del 29/04/2014

Adunanza ordinaria – Prima convocazione – Seduta Pubblica.

## OGGETTO: DOCUMENTO UNICO DI PROGRAMMAZIONE 2014/2016. BILANCIO DI PREVISIONE ARMONIZZATO 2014/2016 (EX D.LGS 118/2011. SCHEMI SPERIMENTALI EX DPCM 28/12/2011). APPROVAZIONE.

L'anno duemilaquattordici addì ventinove del mese di aprile alle ore 14:00 nella sala delle adunanze consiliari, è stato convocato previa l'osservanza di tutte le formalità di legge, si è riunito il Consiglio Comunale.

Il Segretario Generale Dott.ssa Raffaella Galliani, che partecipa alla seduta, ha provveduto all'appello da cui sono risultati presenti n. 22 Consiglieri (giusto verbale di deliberazione n. 33 del 29/04/2014).

Essendo legale il numero degli intervenuti, la Sig.ra Antonella Micele – nella sua gualità di Presidente del Consiglio, ha assunto la Presidenza e ha dichiarato aperta la seduta per la trattazione degli argomenti scritti all'ordine del giorno.

Sono stati designati scrutatori i Consiglieri: Gamberini Athos, Baglieri Mattia, Follo Emilio.

Risultano presenti gli Assessori: Gasperini Piero, Bersanetti Nicola, Bosso Massimo, Iacucci Elena. Parenti Paola.

Successivamente il Presidente del Consiglio Comunale introduce la trattazione dell'argomento iscritto al punto n. 6 all'ordine del giorno a cui risultano presenti i Signori Consiglieri:

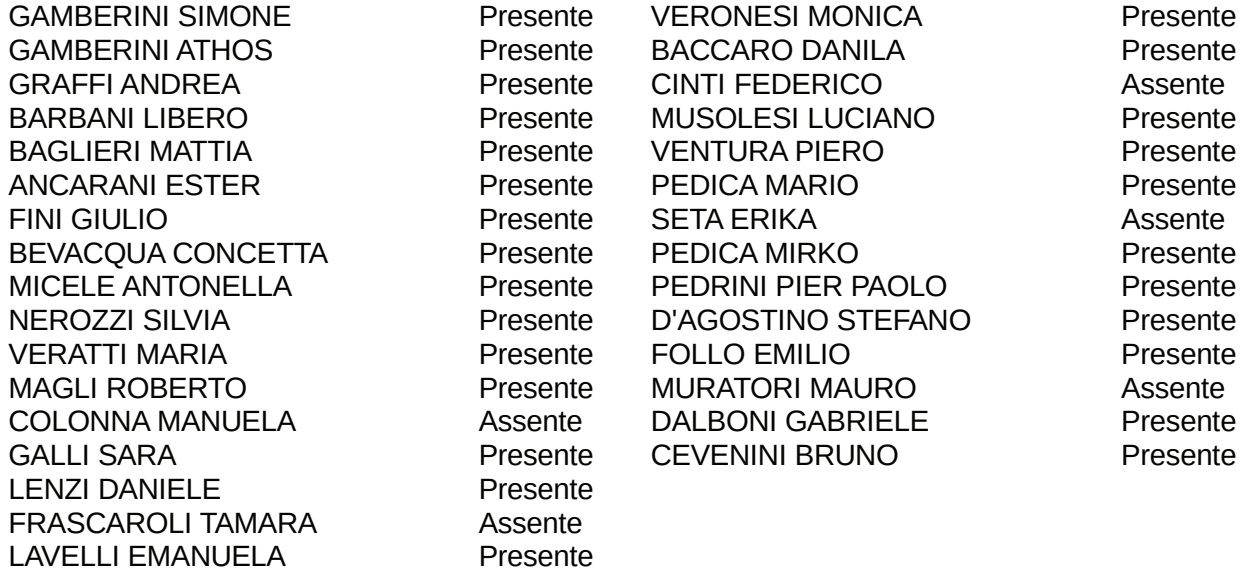

**PRESENTI N. 26** 

**ASSENTI N. 5** 

Deliberazione n. 38 del 29/04/2014

# OGGETTO: DOCUMENTO UNICO DI PROGRAMMAZIONE 2014/2016. BILANCIO DI PREVISIONE ARMONIZZATO 2014/2016 (EX D.LGS 118/2011. SCHEMI SPERIMENTALI EX DPCM 28/12/2011). APPROVAZIONE.

## IL CONSIGLIO COMUNALE

Visto:

- il D.lgs n. 118 del 23/06/2011 su disposizioni in materia di armonizzazione dei sistemi contabili e degli schemi di bilancio delle Regioni, degli Enti Locali e dei loro organismi;
- il DPCM 28/12/2011 che definisce che dal 2013 i nuovi schemi di bilancio assumono valore giuridico compreso l'aspetto autorizzatorio in fase di sperimentazione;
- la sperimentazione che richiede l'applicazione di tutte le disposizioni previste dalla riforma contabile disposta dal decreto legislativo 2011 e dal DPCM della sperimentazione e delle nuove norme contabili in sostituzione, se non compatibili, di quelle previdenti (compresi i principi contabili di cui agli allegati, di cui il n. 1 e il n. 2 applicati dal 1º gennaio 2012);
- l'art. 8 dell'all. 2 del DPCM Sperimentazione "Principio contabile applicato concernente la contabilità finanziaria su esercizio provvisorio e gestione provvisoria:
- l'art. 187 c. 3 del T.U. 267/2000 "Avanzo di amministrazione":
- l'art. 166 che definisce le modalità del calcolo del Fondo di Riserva;
- il D.L. n. 174 del 10/10/2012 e provvedimenti collegati relativo ai controlli;
- il D.L. n. 95 del 06/07/2012 "Disposizioni urgenti per la revisione della spesa pubblica con invarianza dei servizi ai cittadini nonché misure di rafforzamento patrimoniale delle imprese del settore bancario" pubblicato nella G.U. 6/07/2012, n. 156, S.O. (spending review):
- il D.L. n. 35 del 08/04/2013 "Disposizioni urgenti per il pagamento dei debiti scaduti della pubblica amministrazione, per il riequilibrio finanziario degli enti territoriali, nonché in materia di versamento dei tributi, convertito nella legge n. 64 del 06/06/2013:
- il Decreto del Presidente del Consiglio dei Ministri del 28/12/2011 che definisce gli adempimenti per gli enti in sperimentazione e individua le amministrazioni che partecipano alla sperimentazione:
- il D.M. del 15/11/2013 n. 92164 di individuazione degli enti in sperimentazione integrativo nel quale il Comune di Casalecchio di Reno è individuato tra gli enti partecipanti alla sperimentazione;
- la Legge n. 122 del 30/07/2010 recante "Conversione in legge con modificazione del decreto legge 31/05/2010 n. 78 recante misure urgenti in materia di stabilizzazione finanziaria e di competitività economica" – limiti di spesa;
- il decreto del Ministero dell'Interno del 13/02/2014 pubblicato nella G.U. n. 43 del 21/02/2014, prevede che il termine per la deliberazione del bilancio di previsione per l'anno 2014 è ulteriormente prorogato al 30 aprile 2014;

Richiamata la deliberazione di Giunta Comunale n. 78 del 24/09/2013 di adesione alla sperimentazione dei nuovi bilanci armonizzati:

Vista la deliberazione di Giunta Comunale n. 2 del 07/01/2014, esecutiva ai sensi di legge a seguito di pubblicazione per 60 giorni, avente ad oggetto "Adozione Programma Triennale Opere Pubbliche - Triennio 2014-2016", nonché il successivo atto n. 38 dell'1 aprile 2014 "Programma triennale opere pubbliche 2014 – 2016. Controdeduzione alle osservazioni e approvazione",

Rilevato che, ai sensi dell'art. 58 del D.L. 112/2008, convertito con modificazioni nella Legge n. 133/2008 questo comune non ha attualmente disponibilità immobiliari per predisporre il piano delle alienazioni e valorizzazioni del patrimonio immobiliare:

Rilevato inoltre che l'art. 5 "Economie negli organi costituzionali, di governo e negli apparati pubblici", comma 7, del D.L. 78 del 31 maggio 2010, convertito con modifiche nella Legge 122 del 30 luglio 2010 prevedeva l'adozione, entro il 30 settembre 2010, di un decreto del Ministero dell'Interno relativo la disciplina delle indennità degli amministratori pubblici locali, determinate dal D.M. 119/2000, a tutt'oggi non ancora pubblicato;

Considerato di confermare anche per l'anno 2014, a seguito della mancata adozione del decreto sopra richiamato, sino a diversa disposizione, le indennità ad oggi percepite dagli organi politici di questa Amministrazione, tenendo comunque conto della giurisprudenza contabile in materia:

Vista la normativa in tema di incarichi per studi e consulenza, inclusa quella relativa a studi ed incarichi di consulenza conferiti a pubblici dipendenti, ed in particolare l'art. 46 della L. 06 agosto 2008, n. 133, e successive modifiche ed integrazioni, il quale prevede:

- a al comma 2, che gli enti locali possono stipulare contratti di collaborazione autonoma, indipendentemente dall'oggetto della prestazione, solo con riferimento alle attività istituzionali stabilite dalla legge o previste nel programma approvato dal Consiglio ai sensi dell'art. 42, comma 2 del D.lgs 267/2000;
- b. al comma 3, che nel bilancio preventivo degli enti locali sia fissato il limite massimo della spesa annua per incarichi di collaborazione, per il nostro ente individuato in euro 468,018,00:

Visto pertanto l'art.6 c.7.8.9.12.13.14.19 e 23 della L. 122/2010, legge di conversione del D.L. 78/2010, che prevede la riduzione delle spese sostenute dalle Amministrazioni Pubbliche per studi e consulenze, relazioni pubbliche, mostre, convegni, pubblicità, sponsorizzazioni, missioni, attività di formazione con riferimento percentuale alle spese sostenute nel 2009;

Considerato che il bilancio di previsione 2014 – 2016 prevede entrate e uscite in termini di competenza mista in misura tale da consentire il raggiungimento dell'obiettivo programmatico del patto di stabilità interno, come previsto dalla normativa vigente;

Dato atto che al bilancio di previsione non viene allegata la Relazione Previsionale e Programmatica poiché sostituita dal 2014, in quanto ente in sperimentazione, dal Documento Unico di Programmazione;

Vista la delibera di Giunta Comunale nr. 35 del 1º aprile 2014, regolarmente esecutiva, avente ad oggetto: "Approvazione schema di bilancio di previsione 2014 - 2016 e Documento Unico di programmazione" tramite la quale l'organo esecutivo ha adottato il progetto di bilancio oggetto di approvazione consigliare con il presente atto:

Richiamate le proprie precedenti deliberazioni:

3 del 27/03/2014 "Regolamento dell'Imposta Unica Comunale (IUC). n. Approvazione";

- n. 4 del 27/03/2014 "Definizione per l'anno 2014 delle aliquote e detrazioni della componente IMU della Imposta Unica Comunale (IUC):
- n. 9 del 03/04/2014 "Modifica del regolamento comunale per la disciplina dell'occupazione di suolo pubblico e la determinazione del canone patrimoniale di occupazione di suolo pubblico (COSAP). Approvazione";
- n. 10 del 03/04/2014 "Addizionale comunale IRPEF Determinazione per l'anno 2014. Approvazione":
- n. 11 del 03/04/2014 "IUC TARI (tassa rifiuti) Modifica del regolamento IUC Misure straordinarie per l'anno 2014 – Approvazione";
- n. 25 del 09/04/2014 "Determinazione del grado di copertura dei servizi a domanda individuale per l'anno 2014. Approvazione";
- n. 34 del 29/04/2014 "D. Lgs. 267/2000 art. 172 lett. C) : verifica della quantità e qualità di aree da destinare alla residenza da cedersi in proprietà o in diritto di superficie e determinazione del prezzo di cessione - anno 2014":
- n. 35 del 29/04/2014 "IUC TARI (Tassa Rifiuti) Piano finanziario e tasso di copertura - Definizione delle tariffe per l'anno 2014 – Approvazione";
- n. 36 del 29/04/2014 "IUC TASI (Tassa Servizi) Definizione delle aliquote e detrazioni per l'anno 2014 – Approvazione";
- n. 37 del 29/04/2014 "Piano Generale di Sviluppo 2009/2014. Aggiornamento 2014";

Viste e preso atto delle deliberazioni di Giunta Comunale:

- n. 105 del 23/12/2013 "Imposta comunale pubblicità e diritti sulle pubbliche affissioni. Definizione delle tariffe per l'anno 2014";
- n. 14 dell'11/02/2014 "Programmazione del fabbisogno di personale per il triennio 2014-2016. Piano assunzioni anno 2014. Approvazione"
- n. 45 del 22/04/2014 "Determinazione ed approvazione delle tariffe dei servizi educativi e scolastici, sociali, sanità e sportivi, per l'esercizio 2014";

Dato atto che il bilancio di previsione armonizzato 2014 – 2016 e gli altri documenti contabili allo stesso allegati sono stati redatti tenendo conto delle disposizioni vigenti in materia di finanza locale sperimentale e sono stati osservati i principi e le norme stabilite dall'ordinamento finanziario e contabile;

Considerato infine che, in una ottica complessiva di valorizzazione delle risorse disponibili e di valutazione strategica sulla gestione dei servizi alla luce dei limiti di spesa esistenti, è stata operata un'analisi del sistema del trasporto scolastico cittadino e che a conclusione delle analisi costi benefici, si ritiene preferibile affidare a soggetti terzi la gestione del servizio di trasporto scolastico mediante procedura ad evidenza pubblica, mantenendo invariato in capo all'ente il ruolo di soggetto regolatore e controllore del servizio stesso, nell'interesse dei cittadini e a tutela dell'efficace soddisfazione dei bisogni espressi:

Vista la relazione dell'Organo di Revisione del 22/04/2014 sulla proposta di bilancio di previsione armonizzato 2014 – 2016 e sul Documento Unico di Programmazione 2014 – 2016:

Sentita altresì la Commissione Consiliare competente in materia che ha espresso il relativo parere in atti in data 22/04/2014;

Dato atto che ai sensi dell'art. 49 del D.Lgs 18 agosto 2000, n 267, sono stati acquisiti ed allegati alla presente deliberazione di cui costituiscono parte integrante e sostanziale, i pareri in ordine alla regolarità tecnica e contabile espressi favorevolmente dai Responsabili del servizio interessato;

Visto il D.Las 18 agosto 2000, n 267, nonché le vigenti disposizioni di legge ad esso compatibili:

Uditi:

- L'illustrazione del Sindaco;  $\mathbf{r}$
- Le sequenti dichiarazioni di voto: Ξ.

Cons. Bevacqua (PD) che dichiara il voto favorevole a nome dei Gruppi consiliari PD e Casalecchio da vivere Lista civica Paolo Nanni

Cons. Pedica Mario (Forza Italia - PdL) che dichiara il voto contrario del proprio gruppo di appartenenza in coerenza alle diverse visioni politiche in base alle urgenze e necessità della collettività

Cons. Cevenini (Lista Civica per Casalecchio di Reno) che dichiara il voto contrario del proprio gruppo consiliare auspicando che nel futuro mandato sussista un maggiore coinvolgimento delle forze politiche di minoranza.

Cons. Ventura (Lista Casalecchio al 100 x 100): che che dichiara il voto favorevole del proprio gruppo consiliare

Richiamata la registrazione in atti, alla quale si fa integrale rinvio per tutti gli interventi sopra indicati

Preso atto che prima della votazione é entrato il Consigliere Seta: presenti n. 27

Visto l'esito della votazione, accertato e proclamato dal Presidente con l'assistenza degli scrutatori:

27 Presenti: 27 Votanti: Favorevoli: 19 (Gruppi PD, Casalecchio da vivere - Lista civica Paolo Nanni e Lista Casalecchio al 100 x 100)

(Gruppi Forza Italia - PdL, Lega Nord Padania e Lista civica per Contrari: 8 Casalecchio di Reno)

## **DELIBERA**

- di approvare il Documento Unico di Programmazione (DUP), quale atto presupposto di tutti gli atti di programmazione economica-finanziaria;
- di prendere atto degli schemi del bilancio di previsione armonizzato 2014 2016  $\sim$ redatti secondo il DPCM del 28/12/2011:
- di approvare in conformità a quanto dispone il D.lgs n. 118/2011, il bilancio di previsione armonizzato 2014 - 2016 con i relativi allegati;
- di approvare altresì il Programma triennale delle opere pubbliche 2014/2016 come  $\sim$ risulta dall'allegato alla deliberazione di Giunta comunale n. 38/2014 "Programma triennale delle opere pubbliche 2014/2016. Controdeduzione alle osservazione e approvazione" in premessa richiamata
- di trasmettere il presente bilancio al tesoriere comunale ai sensi dell'art. 216, comma 1

del D.Lgs 267/2000;

- di prendere atto della relazione dell'Organo di Revisione sulla proposta di bilancio di previsione armonizzato 2014 - 2016 e sul Documento Unico di Programmazione 2014  $-2016$
- Di dare atto che, in una ottica complessiva di valorizzazione delle risorse disponibili e  $\omega_{\rm{max}}$ di valutazione strategica sulla gestione dei servizi alla luce dei limiti di spesa esistenti, il bilancio è stato redatto prevedendo l'affidamento a terzi della gestione del servizio di trasporto scolastico mediante procedura ad evidenza pubblica;
- di garantire la pubblicità dei contenuti più significativi e caratteristici del bilancio preventivo armonizzato 2014 - 2016, dei suoi allegati e del Documento Unico di Programmazione 2014 - 2016, seconde le forme previste dalla normativa vigente.

Successivamente con separata votazione espressa in forma palese che dà il sequente esito accertato e proclamato dal Presidente, con l'assistenza degli scrutatori:

Presenti: 27

Votanti: 27

- Favorevoli: 19 (Gruppi PD, Casalecchio da vivere - Lista civica Paolo Nanni e Lista Casalecchio al 100 x 100)
- (Gruppi Forza Italia PdL, Lega Nord Padania e Lista civica per Contrari: 8 Casalecchio di Reno)

, il Consiglio

## **DELIBERA**

di rendere immediatamente eseguibile il presente provvedimento ai sensi dell'art. 134, 4° comma del D.Lgs 18.08.2000 n. 267.

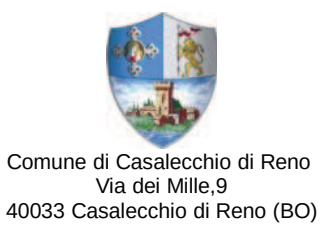

Letto, approvato e sottoscritto digitalmente ai sensi dell'art. 21 D.L.gs n 82/2005 e s.m.i.

Il Presidente del Consiglio Antonella Micele

Il Segretario Generale Raffaella Galliani